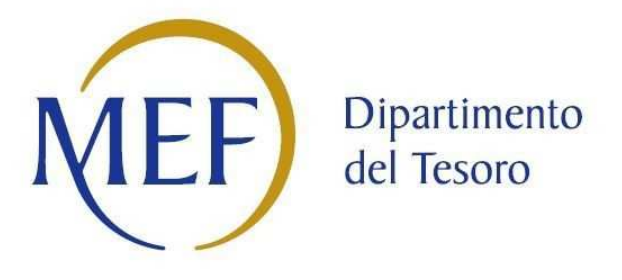

# *Patrimonio della PA*

# **REVISIONE PERIODICA DELLE PARTECIPAZIONI da approvarsi entro il 31/12/2021 (***Art. 20, c. 1, TUSP***)**  *SCHEDA DI RILEVAZIONE*

**Dati relativi alle partecipazioni detenute al 31/12/2020** 

Formato del provvedimento di razionalizzazione periodica

## 1. Introduzione

Nella parte introduttiva del provvedimento, si invitano le Amministrazioni a riportare la rappresentazione grafica della struttura delle società partecipate direttamente e indirettamente.

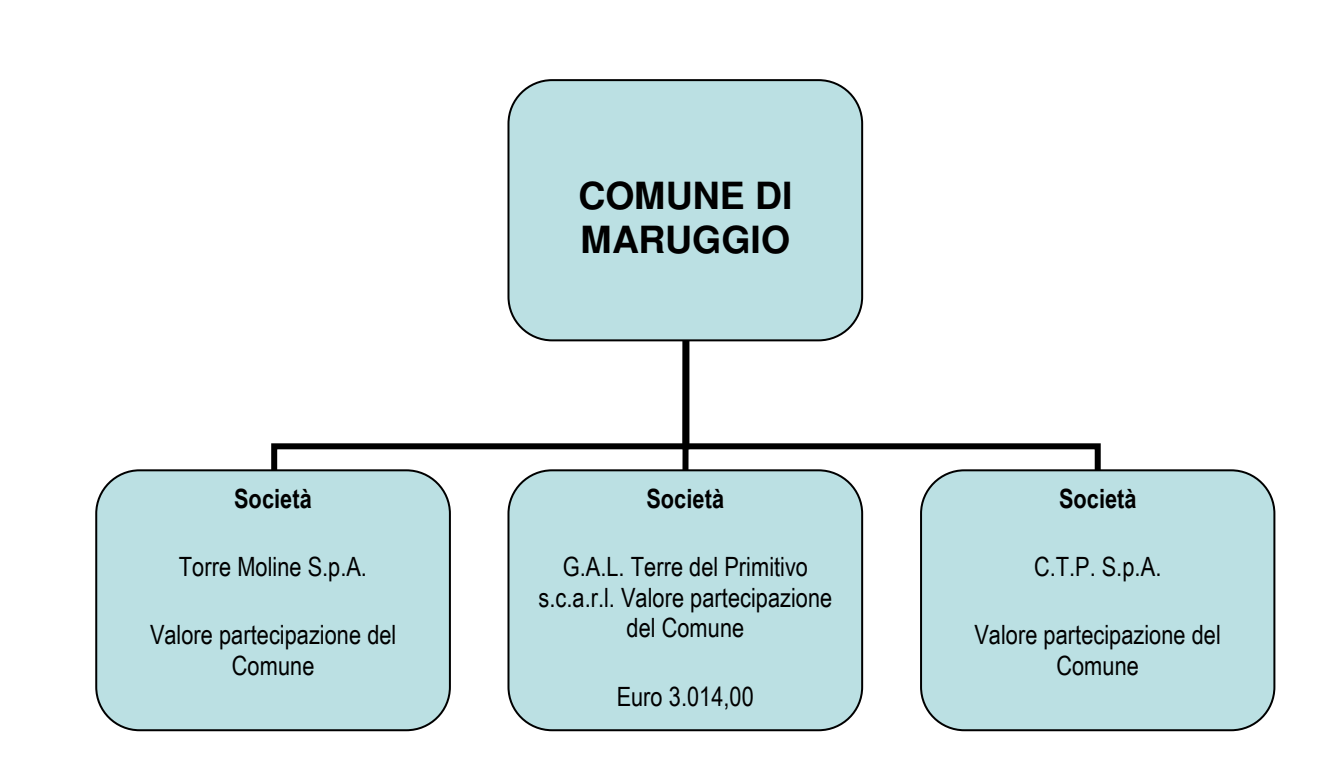

## 2. Ricognizione delle partecipazioni societarie possedute direttamente o indirettamente

In questa sezione si suggerisce di riportare una tabella riepilogativa di tutte le partecipazioni detenute direttamente e tabelle riepilogative delle partecipazioni detenute indirettamente attraverso ciascuna tramite (si vedano le tabelle riportate di seguito a titolo esemplificativo).

### Partecipazioni dirette

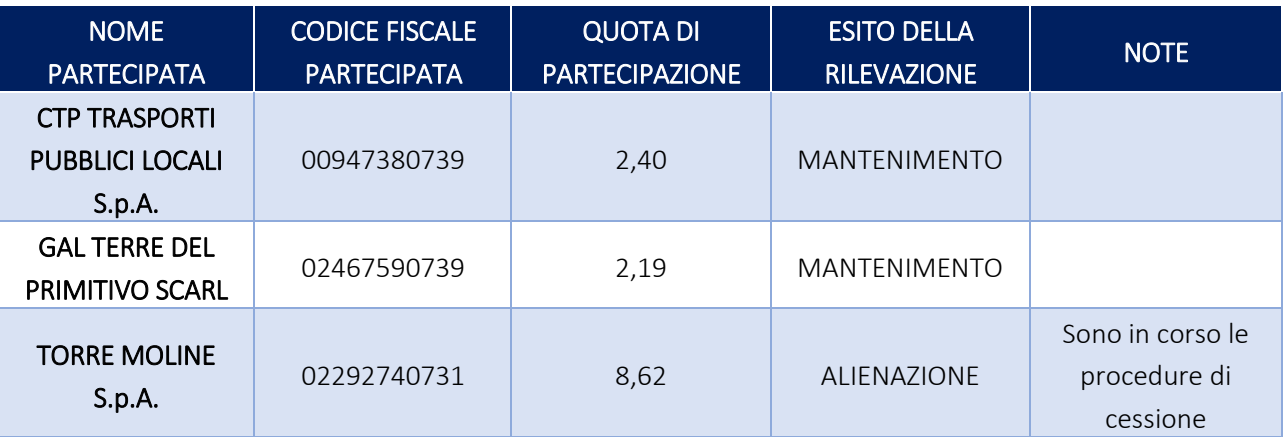

## Partecipazioni indirette detenute attraverso:

**NESSUNA** 

## 1 C.T.P. TRASPORTI PUBBLICI LOCALI SPA – CF 00947380739

#### **DATI ANAGRAFICI DELLA PARTECIPATA**

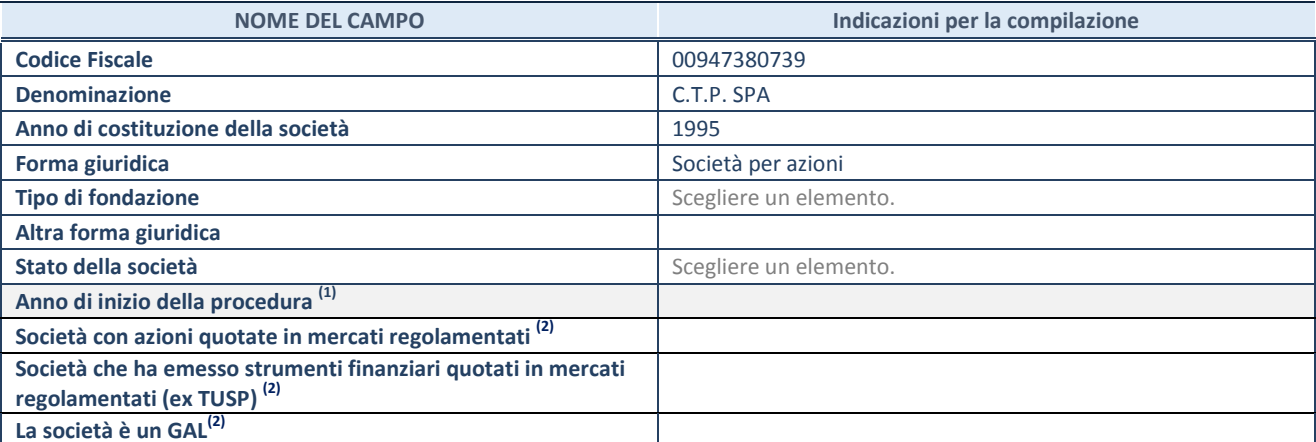

(1) Compilare il campo "anno di inizio della procedura" solo se nel campo "stato della società" è stato selezionato un elemento diverso da "La società è attiva"

(2) Nell'applicativo le società emittenti azioni o strumenti finanziari in mercati regolamentati e i Gruppi di Azione Locale (GAL) sono individuati mediante elenchi ufficiali.

#### **SEDE LEGALE DELLA PARTECIPATA**

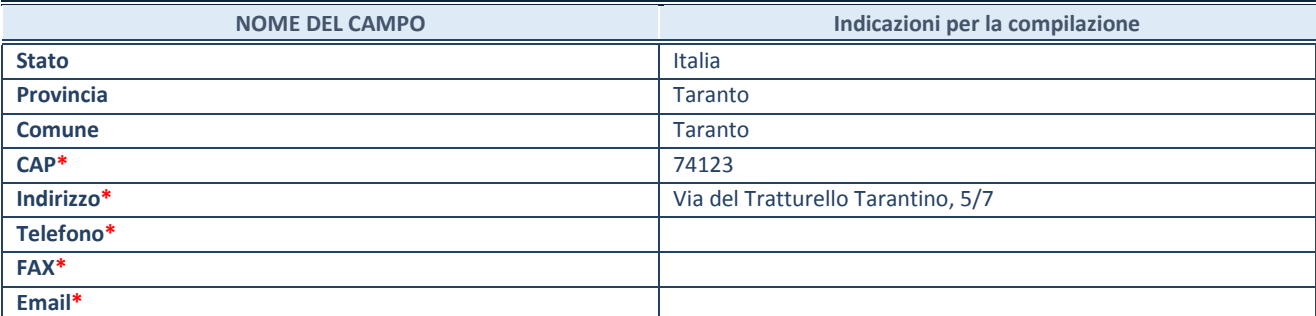

**\***campo con compilazione facoltativa

#### **SETTORE DI ATTIVITÀ DELLA PARTECIPATA**

La lista dei codici Ateco è disponibile al link *http://www.istat.it/it/strumenti/definizioni-e-classificazioni/ateco-2007*

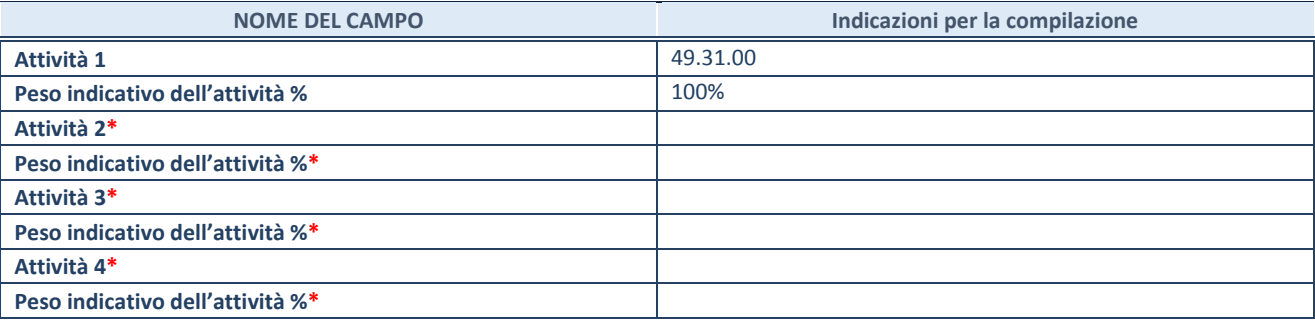

**\***campo con compilazione facoltativa

#### **ULTERIORI INFORMAZIONI SULLA PARTECIPATA**

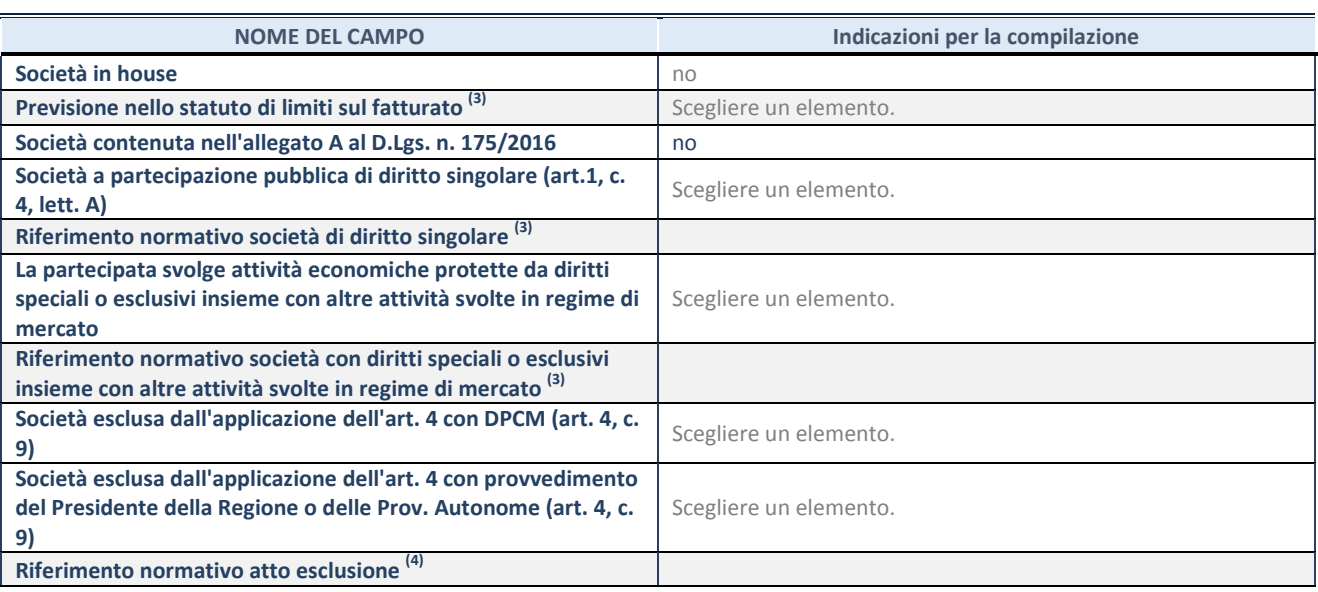

(3) Compilare il campo solo se nel campo precedente è stato scelto "sì"

(4) Compilare il campo solo se in uno dei campi precedenti è stato scelto "sì"

#### **DATI DI BILANCIO PER LA VERIFICA TUSP**

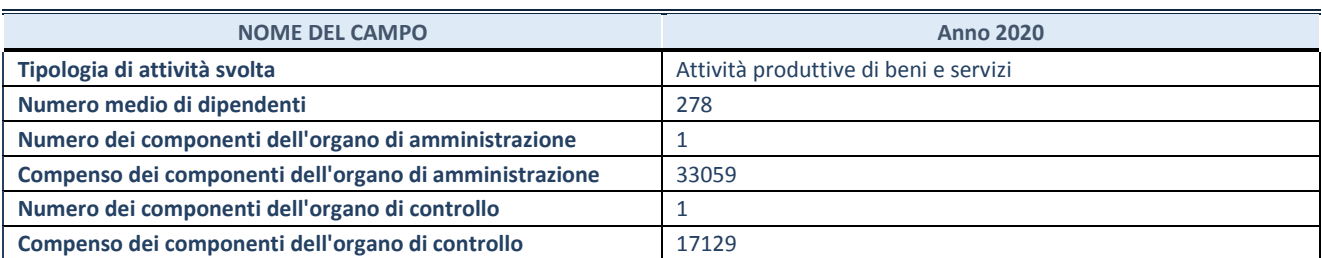

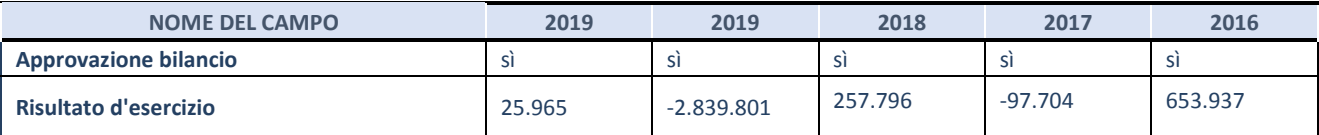

**ATTENZIONE:** l'applicativo richiede la compilazione esclusivamente di una delle seguenti quattro sotto-sezioni di "DATI DI BILANCIO PER LA VERIFICA TUSP".

#### **1. Attività produttive di beni e servizi o Distretti tecnologici**

Compilare la seguente sotto-sezione se la *"Tipologia di attività svolta"* dalla partecipata è: "Attività produttive di beni e servizi" o "*Attività di promozione e sviluppo di progetti di ricerca finanziati (Distretti tecnologici)*".

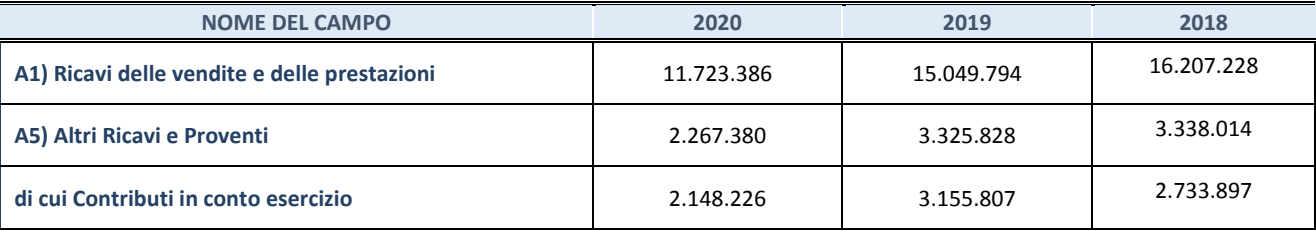

#### **2. Attività di Holding**

Compilare la seguente sotto-sezione se la *"Tipologia di attività svolta"* dalla partecipata è: "*Attività consistenti nell'assunzione di partecipazioni in società esercenti attività diverse da quella creditizia e finanziaria (Holding)*".

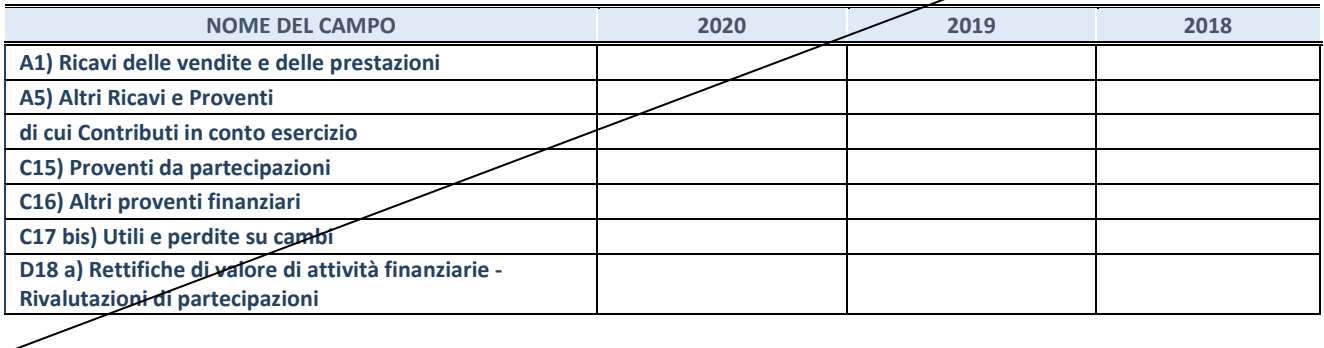

#### **3. Attività bancarie e finanziarie**

Compilare la seguente sotto-sezione se la "*Tipologia di attività svolta*" dalla partecipata è: "*Attività bancarie e finanziarie".*

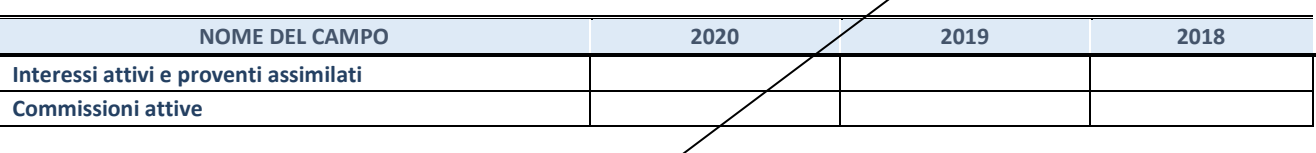

**4. Attività assicurative** 

Compilare la seguente sotto-sezione se la *"Tipologia di attività svolta"* dalla partecipata è: "*Attività assicurative*".

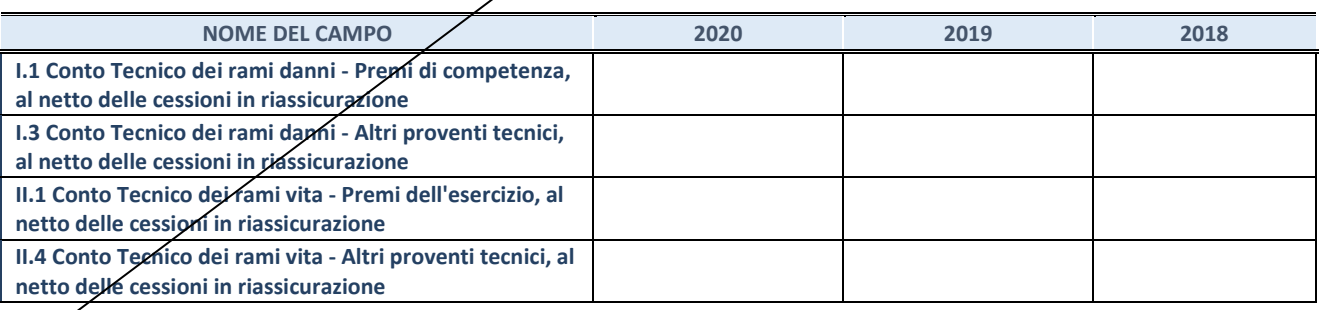

#### **QUOTA DI POSSESSO (quota diretta e/o indiretta)**

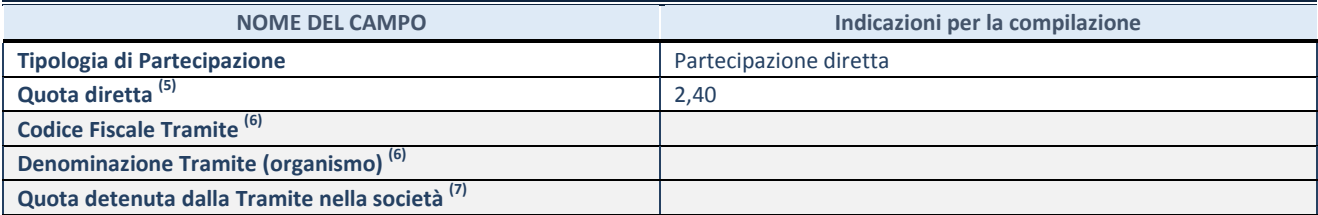

(5) Se la partecipazione è diretta o sia diretta che indiretta, inserire la quota detenuta direttamente dall'Amministrazione nella società.

(6) Compilare se per "Tipologia di Partecipazione" è stato indicato "Partecipazione Indiretta" o "Partecipazione diretta e indiretta". Inserire CF e denominazione dell'ultima tramite attraverso la quale la società è indirettamente partecipata dall'Amministrazione.

(7) Inserire la quota di partecipazione che la "tramite" detiene nella società.

#### **QUOTA DI POSSESSO – TIPO DI CONTROLLO**

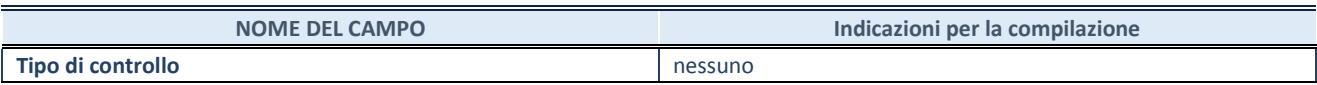

#### **INFORMAZIONI ED ESITO PER LA RAZIONALIZZAZIONE**

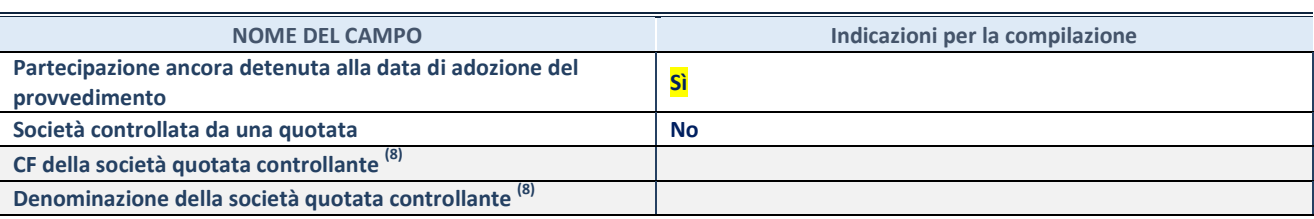

(8) Compilare il campo solo se nel campo "Società controllata da una quotata" è stato scelto "sì"

I campi sottostanti non devono essere compilati se la partecipazione non è più detenuta alla data di adozione del provvedimento e/o la società partecipata è controllata da una società quotata.

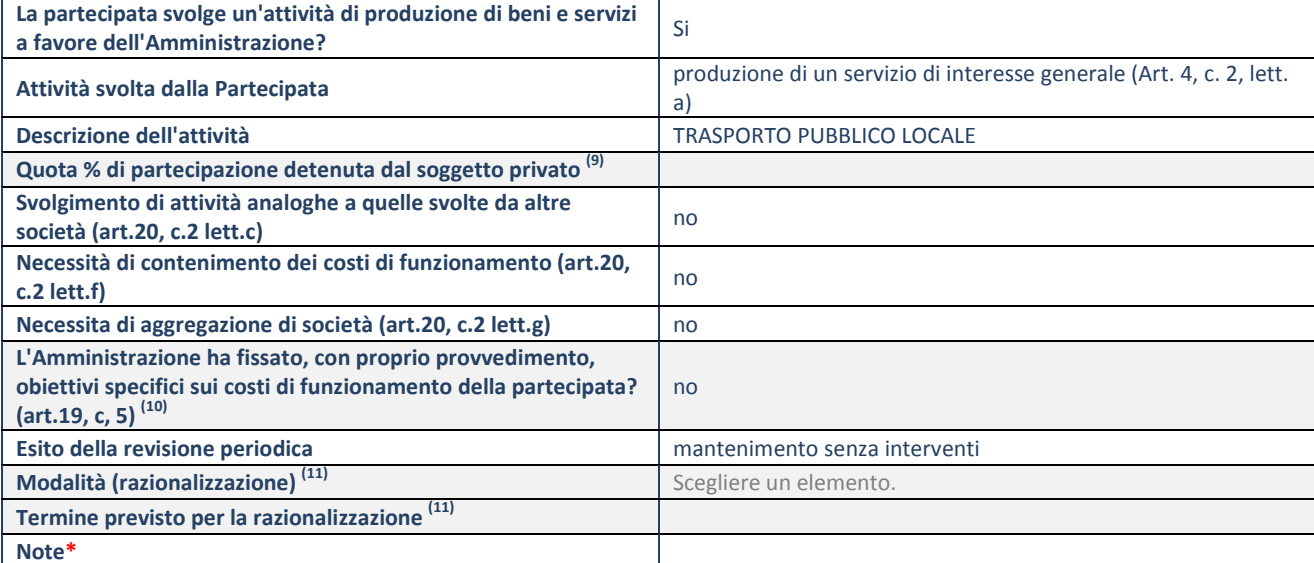

(9) Compilare il campo se "Attività svolta dalla Partecipata" precedentemente selezionata è "realizzazione e gestione di opera pubblica ovvero organizzazione e gestione di servizio di interesse generale tramite PPP (Art.4, c.2, lett.c)".

(10) Compilare il campo se "Tipo di controllo" è stato selezionato elemento diverso da "nessuno".

(11) Campo obbligatorio se per "Esito della revisione periodica" è stato selezionato "Razionalizzazione".

**\***Campo con compilazione facoltativa.

## 2 GAL TERRE DEL PRIMITIVO SCARL CF 00947380739

#### **DATI ANAGRAFICI DELLA PARTECIPATA**

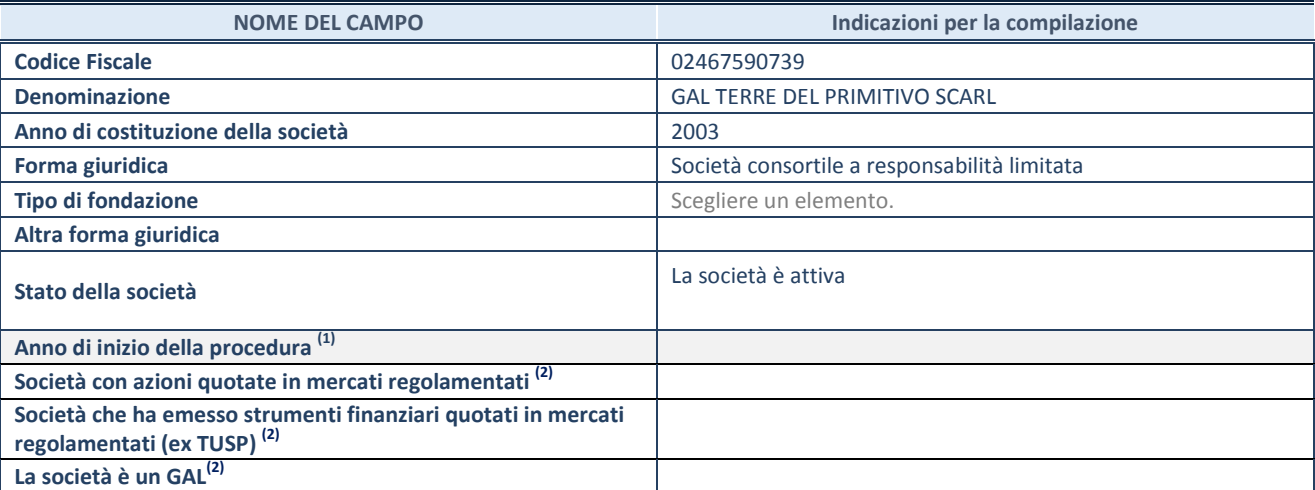

(12) Compilare il campo "anno di inizio della procedura" solo se nel campo "stato della società" è stato selezionato un elemento diverso da "La società è attiva"

(13) Nell'applicativo le società emittenti azioni o strumenti finanziari in mercati regolamentati e i Gruppi di Azione Locale (GAL) sono individuati mediante elenchi ufficiali.

#### **SEDE LEGALE DELLA PARTECIPATA**

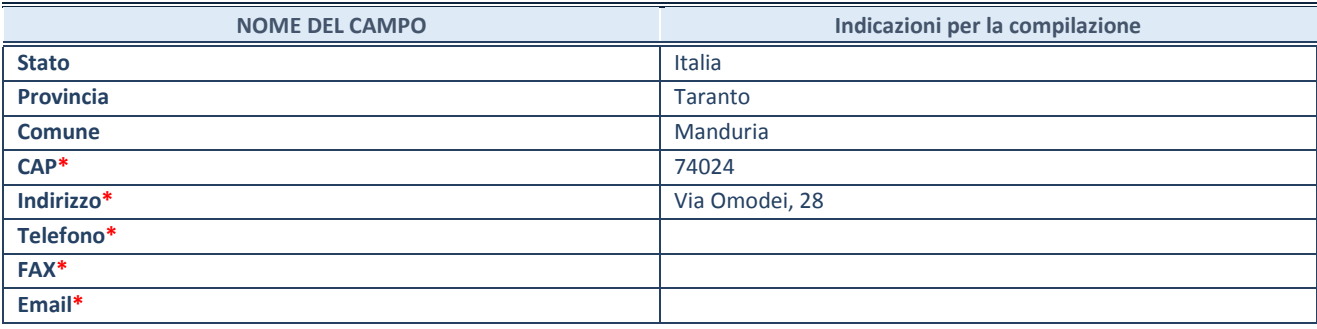

**\***campo con compilazione facoltativa

### **SETTORE DI ATTIVITÀ DELLA PARTECIPATA**

La lista dei codici Ateco è disponibile al link *http://www.istat.it/it/strumenti/definizioni-e-classificazioni/ateco-2007*

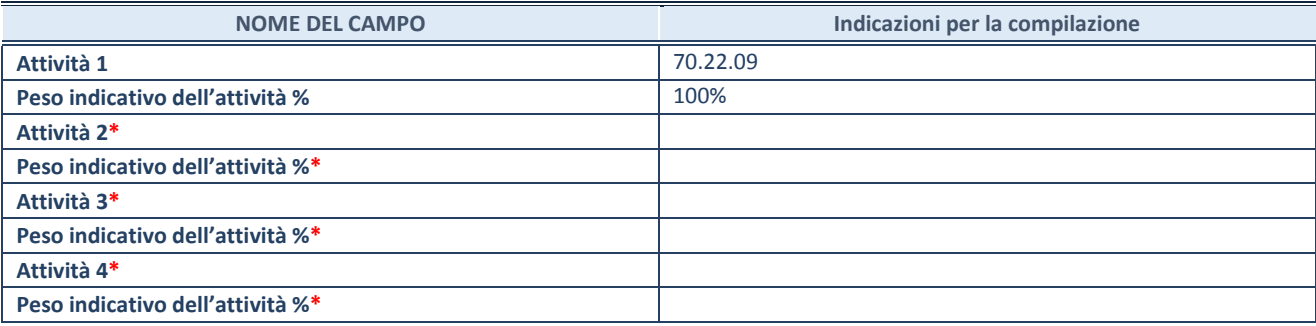

**\***campo con compilazione facoltativa

#### **SCHEDA REVISIONE PERIODICA PARTECIPAZIONI DETENUTE AL 31/12/2018**

## **ULTERIORI INFORMAZIONI SULLA PARTECIPATA**

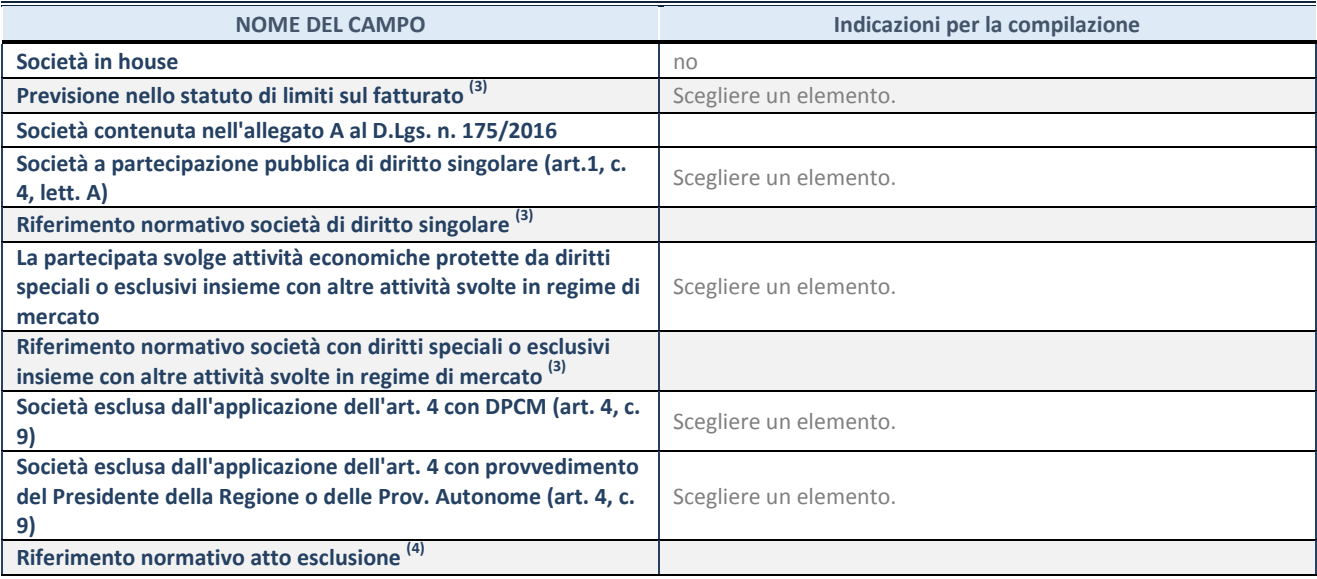

(14) Compilare il campo solo se nel campo precedente è stato scelto "sì"

(15) Compilare il campo solo se in uno dei campi precedenti è stato scelto "sì"

#### **DATI DI BILANCIO PER LA VERIFICA TUSP**

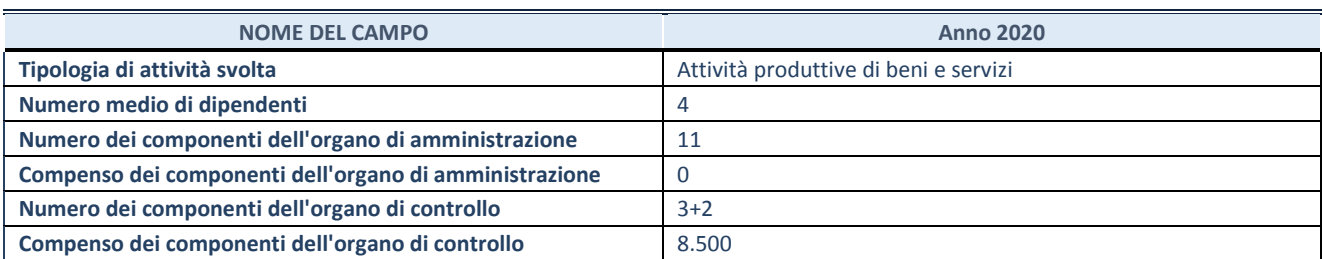

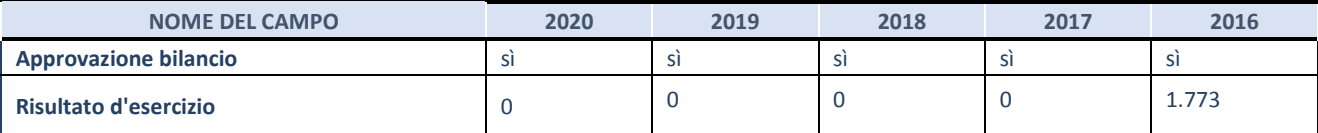

**ATTENZIONE:** l'applicativo richiede la compilazione esclusivamente di una delle seguenti quattro sotto-sezioni di "DATI DI BILANCIO PER LA VERIFICA TUSP".

#### **1. Attività produttive di beni e servizi o Distretti tecnologici**

Compilare la seguente sotto-sezione se la *"Tipologia di attività svolta"* dalla partecipata è: "Attività produttive di beni e servizi" o "*Attività di promozione e sviluppo di progetti di ricerca finanziati (Distretti tecnologici)*".

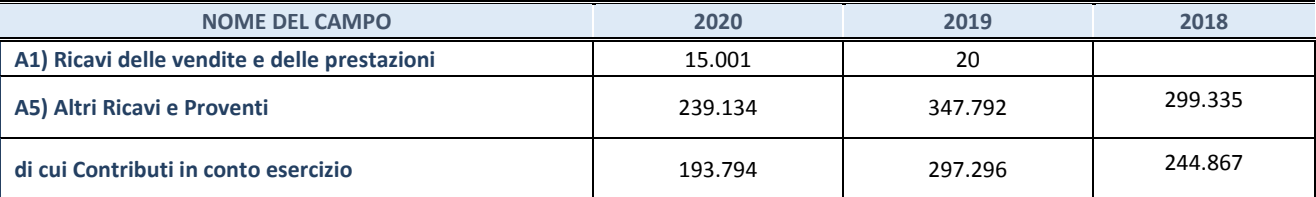

#### **2. Attività di Holding**

Compilare la seguente sotto-sezione se la *"Tipologia di attività svolta"* dalla partecipata è: "*Attività consistenti nell'assunzione di partecipazioni in società esercenti attività diverse da quella creditizia e finanziaria (Holding)*".

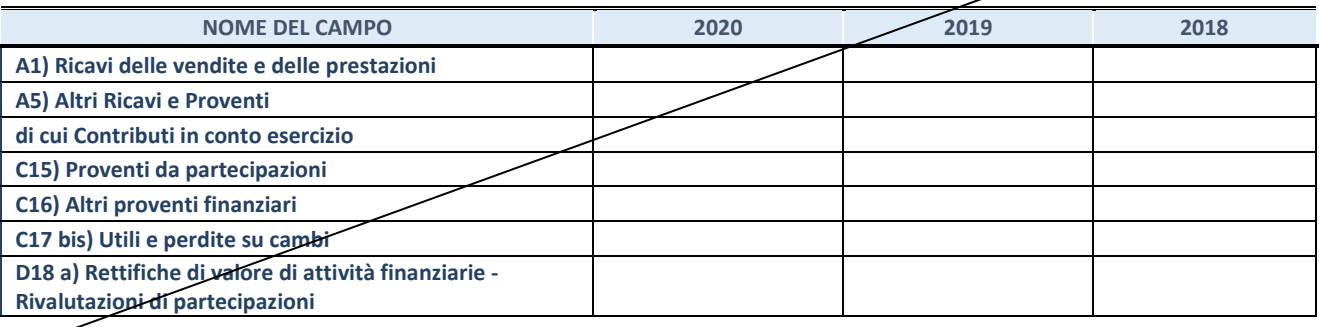

#### **3. Attività bancarie e finanziarie**

Compilare la seguente sotto-sezione se la "*Tipologia di attività svolta*" dalla partecipata è: "*Attività bancarie e finanziarie".*

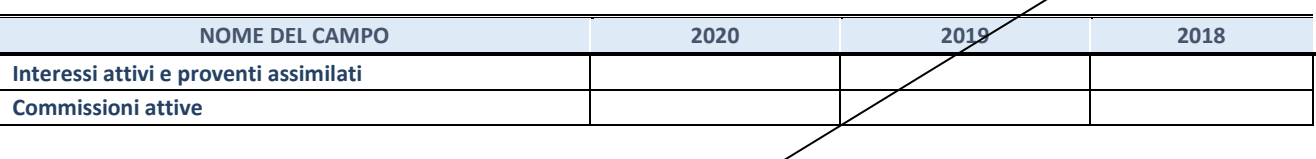

**4. Attività assicurative** 

Compilare la seguente sotto-sezione se la *"Tipologia di attività svolta"* dalla partecipata è: "*Attività assicurative*".

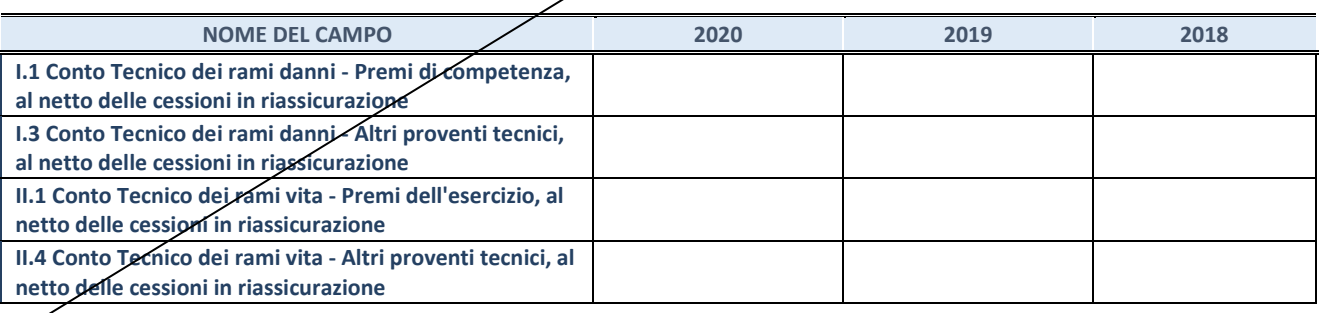

#### **QUOTA DI POSSESSO (quota diretta e/o indiretta)**

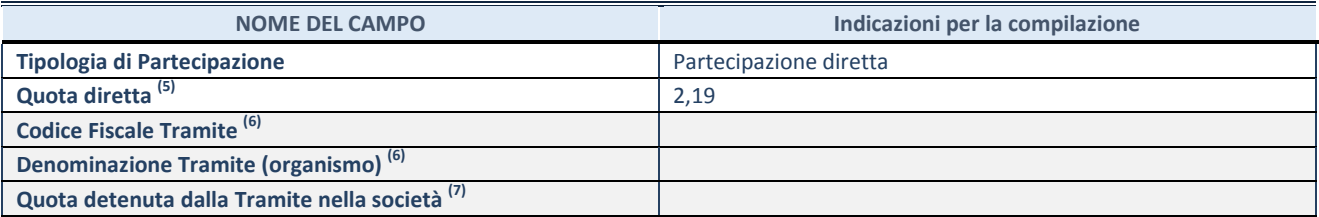

 $^{(16)}$  Se la partecipazione è diretta o sia diretta che indiretta, inserire la quota detenuta direttamente dall'Amministrazione nella società.

(17) Compilare se per "Tipologia di Partecipazione" è stato indicato "Partecipazione Indiretta" o "Partecipazione diretta e indiretta". Inserire CF e denominazione dell'ultima tramite attraverso la quale la società è indirettamente partecipata dall'Amministrazione.

 $(18)$  Inserire la quota di partecipazione che la "tramite" detiene nella società.

#### **QUOTA DI POSSESSO – TIPO DI CONTROLLO**

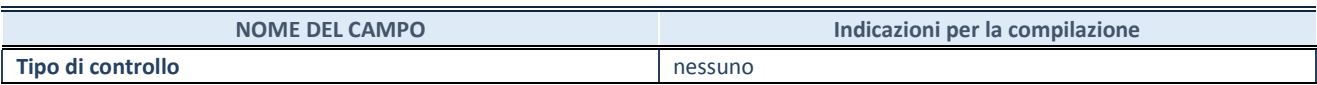

#### **INFORMAZIONI ED ESITO PER LA RAZIONALIZZAZIONE**

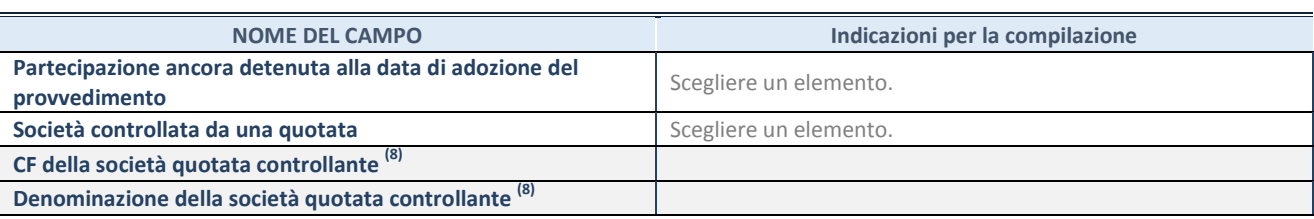

(19) Compilare il campo solo se nel campo "Società controllata da una quotata" è stato scelto "sì"

I campi sottostanti non devono essere compilati se la partecipazione non è più detenuta alla data di adozione del provvedimento e/o la società partecipata è controllata da una società quotata.

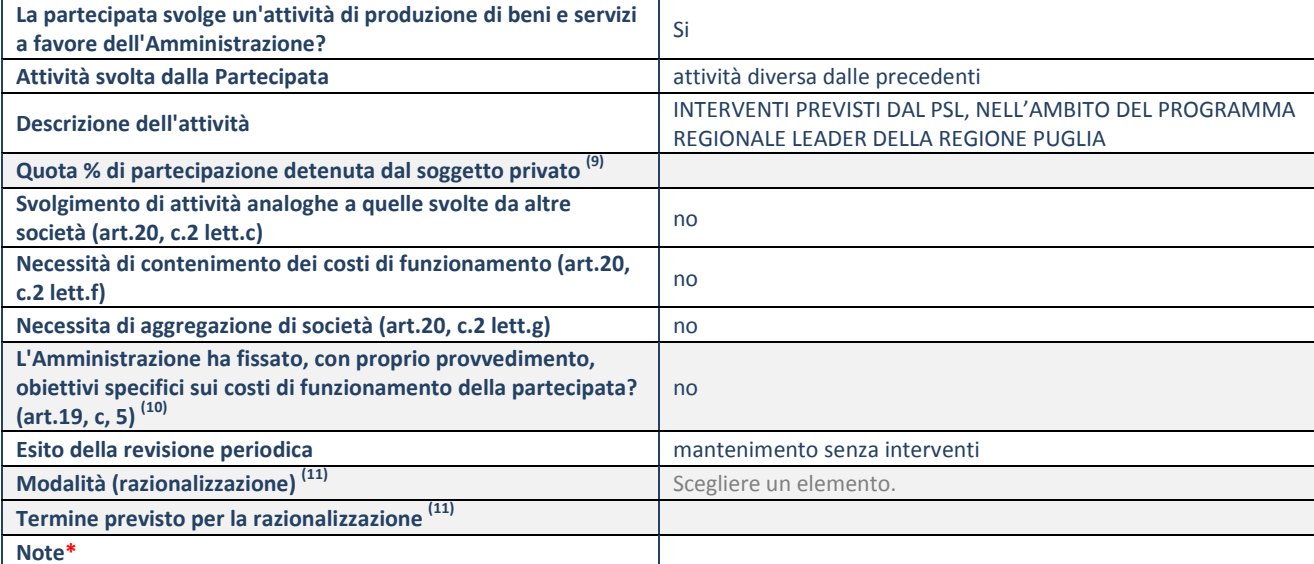

(20) Compilare il campo se "Attività svolta dalla Partecipata" precedentemente selezionata è "realizzazione e gestione di opera pubblica ovvero organizzazione e gestione di servizio di interesse generale tramite PPP (Art.4, c.2, lett.c)".

(21) Compilare il campo se "Tipo di controllo" è stato selezionato elemento diverso da "nessuno".

(22) Campo obbligatorio se per "Esito della revisione periodica" è stato selezionato "Razionalizzazione".

**\***Campo con compilazione facoltativa.

## 3 TORRE MOLINE S.P.S. – CF 02292740731

#### **DATI ANAGRAFICI DELLA PARTECIPATA**

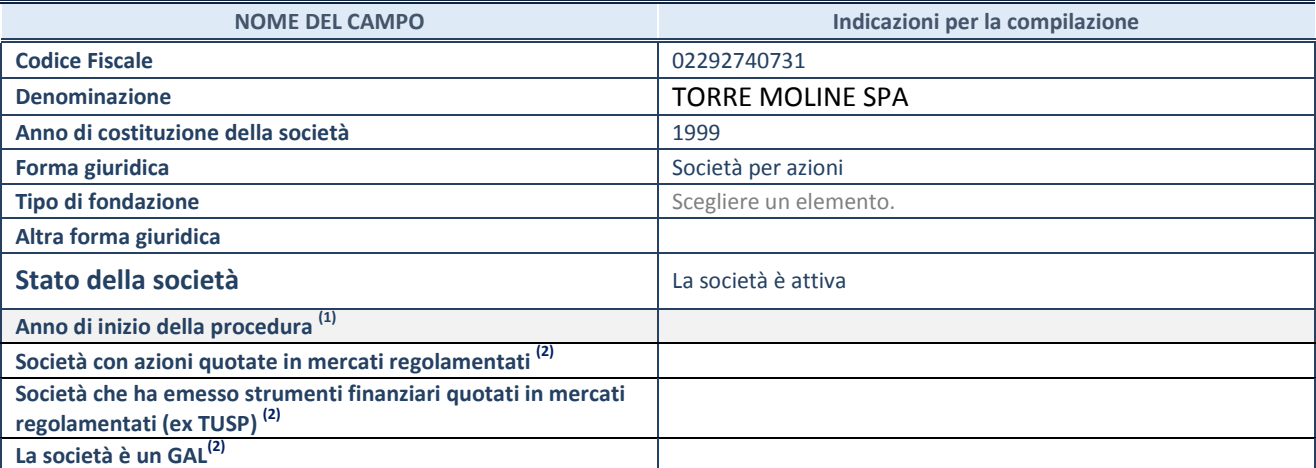

(23) Compilare il campo "anno di inizio della procedura" solo se nel campo "stato della società" è stato selezionato un elemento diverso da "La società è attiva"

(24) Nell'applicativo le società emittenti azioni o strumenti finanziari in mercati regolamentati e i Gruppi di Azione Locale (GAL) sono individuati mediante elenchi ufficiali.

#### **SEDE LEGALE DELLA PARTECIPATA**

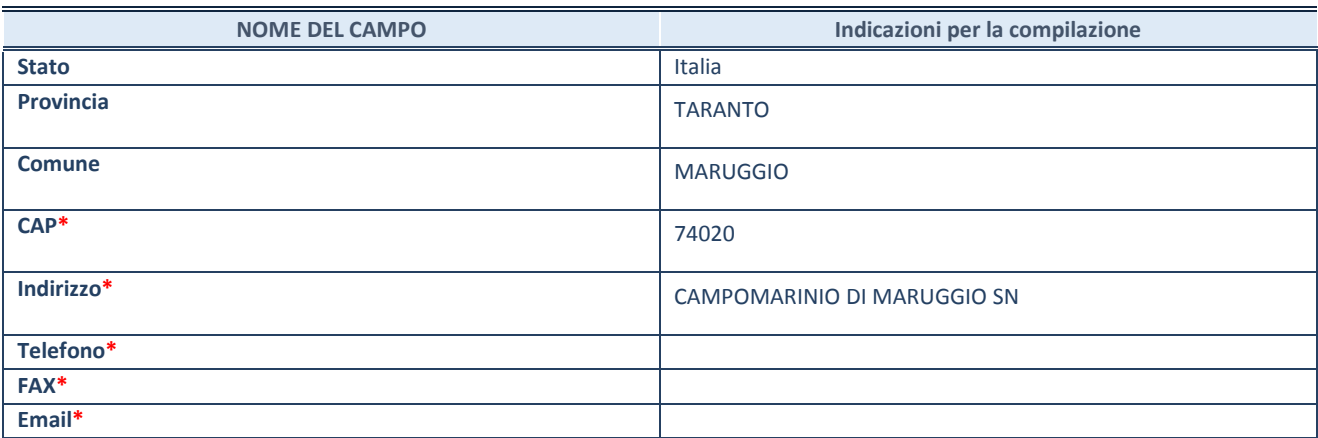

**\***campo con compilazione facoltativa

## **SETTORE DI ATTIVITÀ DELLA PARTECIPATA**

La lista dei codici Ateco è disponibile al link *http://www.istat.it/it/strumenti/definizioni-e-classificazioni/ateco-2007*

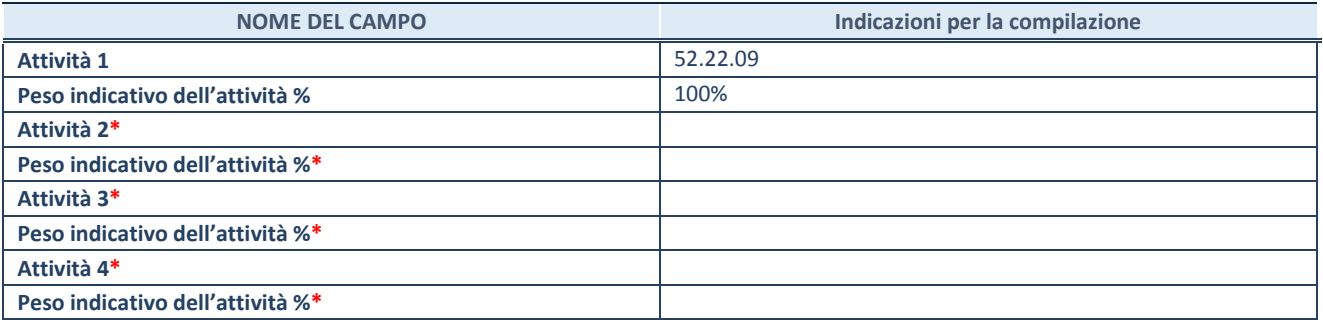

**\***campo con compilazione facoltativa

## **ULTERIORI INFORMAZIONI SULLA PARTECIPATA**

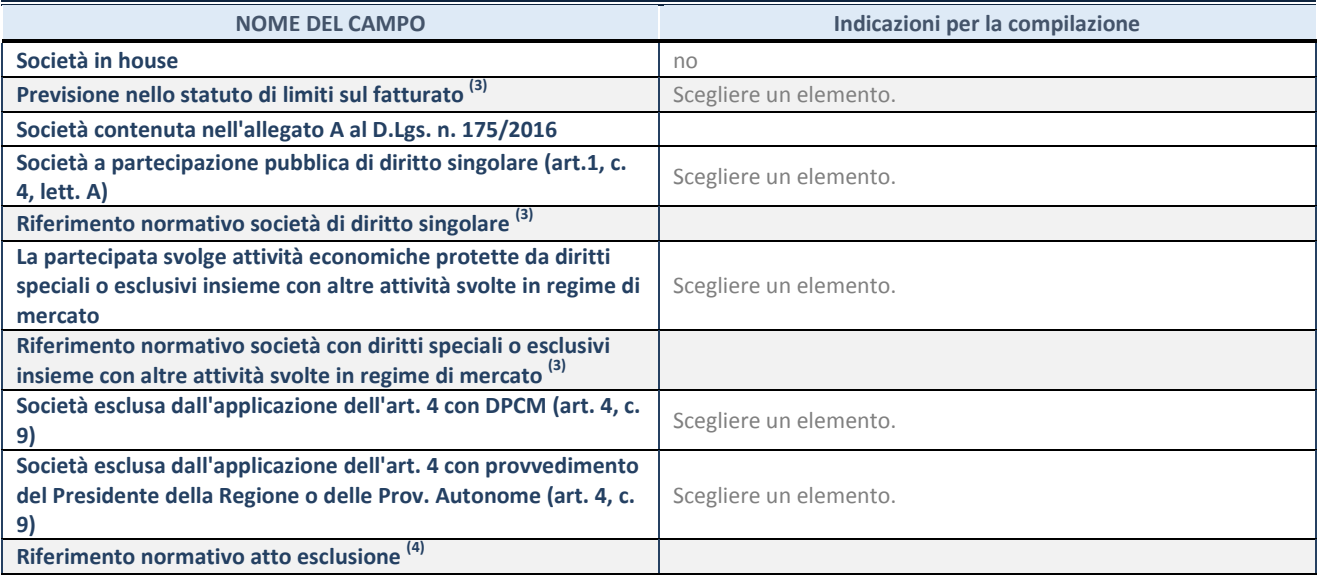

(25) Compilare il campo solo se nel campo precedente è stato scelto "sì"

(26) Compilare il campo solo se in uno dei campi precedenti è stato scelto "sì"

#### **DATI DI BILANCIO PER LA VERIFICA TUSP**

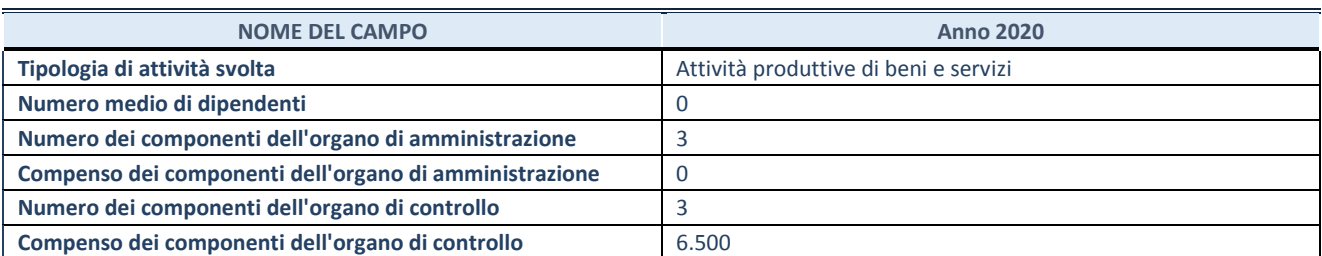

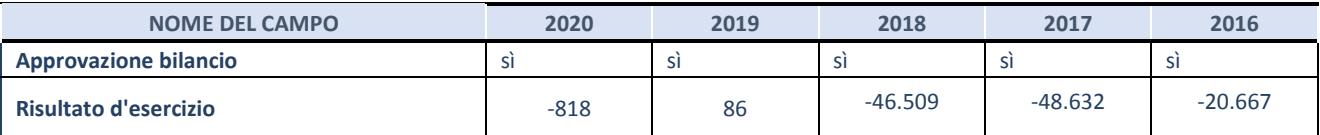

**ATTENZIONE:** l'applicativo richiede la compilazione esclusivamente di una delle seguenti quattro sotto-sezioni di "DATI DI BILANCIO PER LA VERIFICA TUSP".

#### **1. Attività produttive di beni e servizi o Distretti tecnologici**

Compilare la seguente sotto-sezione se la *"Tipologia di attività svolta"* dalla partecipata è: "Attività produttive di beni e servizi" o "*Attività di promozione e sviluppo di progetti di ricerca finanziati (Distretti tecnologici)*".

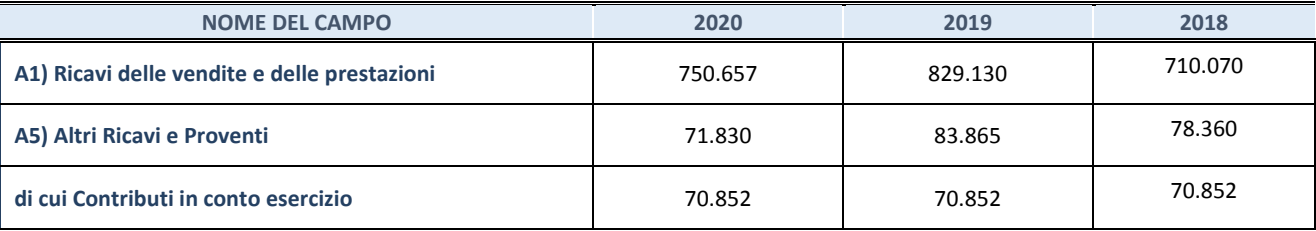

#### **2. Attività di Holding**

Compilare la seguente sotto-sezione se la *"Tipologia di attività svolta"* dalla partecipata è: "*Attività consistenti nell'assunzione di partecipazioni in società esercenti attività diverse da quella creditizia e finanziaria (Holding)*".

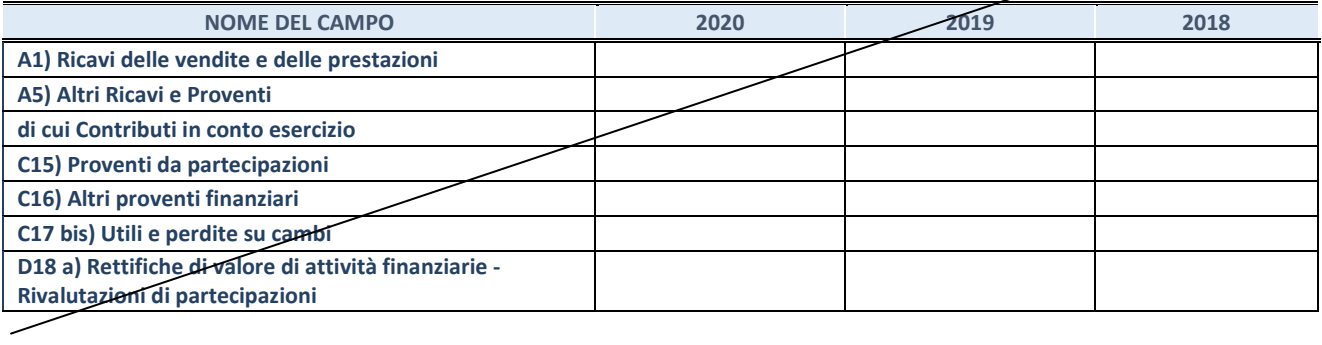

#### **3. Attività bancarie e finanziarie**

Compilare la seguente sotto-sezione se la "*Tipologia di attività svolta*" dalla partecipata è: "*Attività bancarie e finanziarie".*

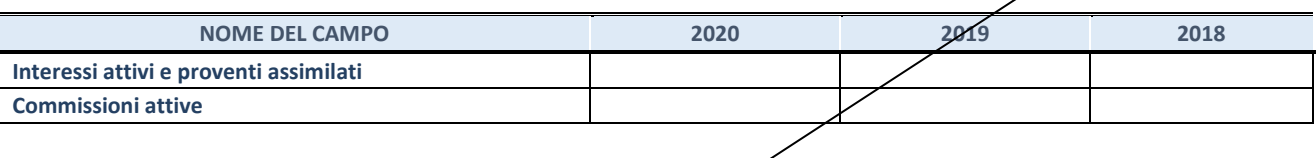

**4. Attività assicurative** 

Compilare la seguente sotto-sezione se la *"Tipologia di attività svolta"* dalla partecipata è: "*Attività assicurative*".

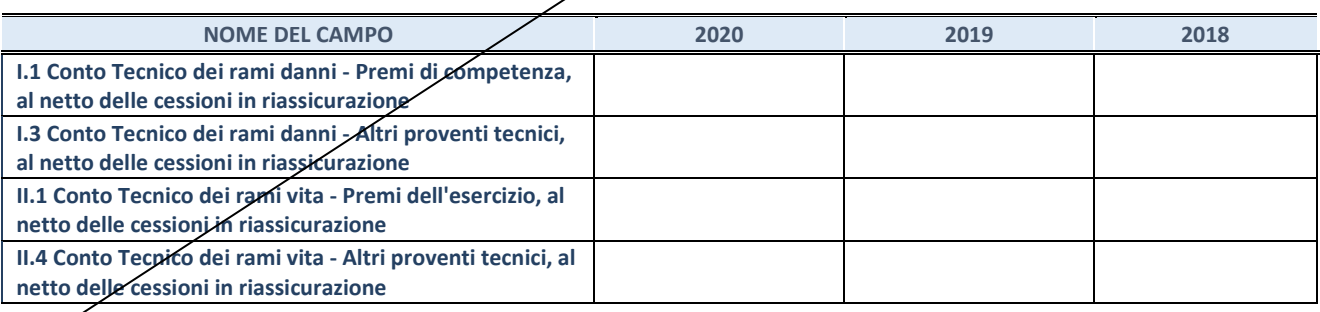

#### **QUOTA DI POSSESSO (quota diretta e/o indiretta)**

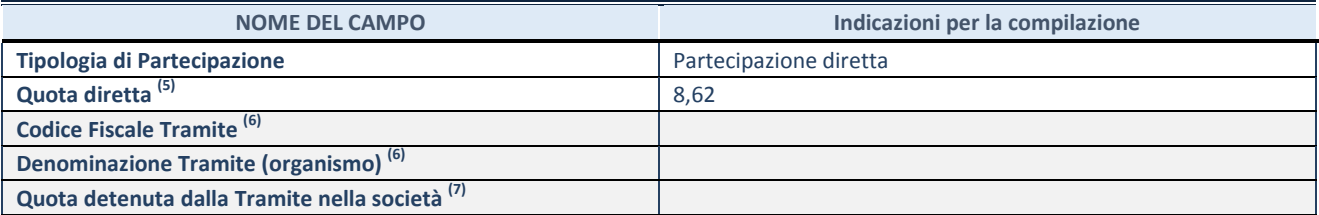

(27) Se la partecipazione è diretta o sia diretta che indiretta, inserire la quota detenuta direttamente dall'Amministrazione nella società.

(28) Compilare se per "Tipologia di Partecipazione" è stato indicato "Partecipazione Indiretta" o "Partecipazione diretta e indiretta". Inserire CF e denominazione dell'ultima tramite attraverso la quale la società è indirettamente partecipata dall'Amministrazione.

(29) Inserire la quota di partecipazione che la "tramite" detiene nella società.

#### **QUOTA DI POSSESSO – TIPO DI CONTROLLO**

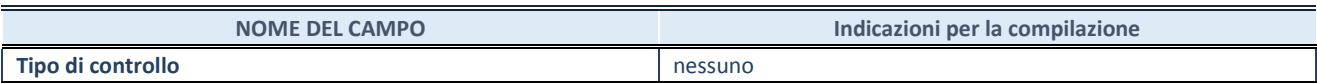

#### **INFORMAZIONI ED ESITO PER LA RAZIONALIZZAZIONE**

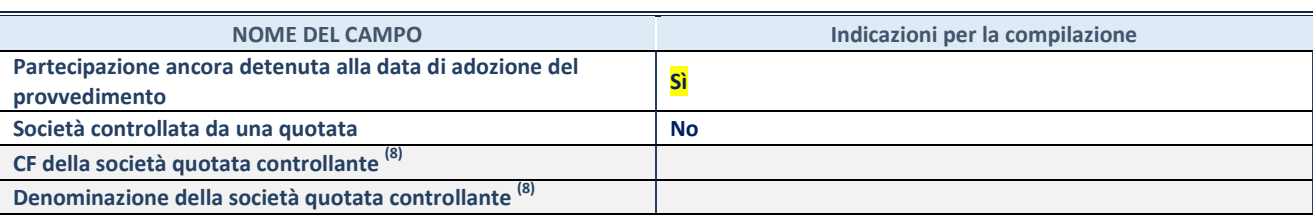

(30) Compilare il campo solo se nel campo "Società controllata da una quotata" è stato scelto "sì"

I campi sottostanti non devono essere compilati se la partecipazione non è più detenuta alla data di adozione del provvedimento e/o la società partecipata è controllata da una società quotata.

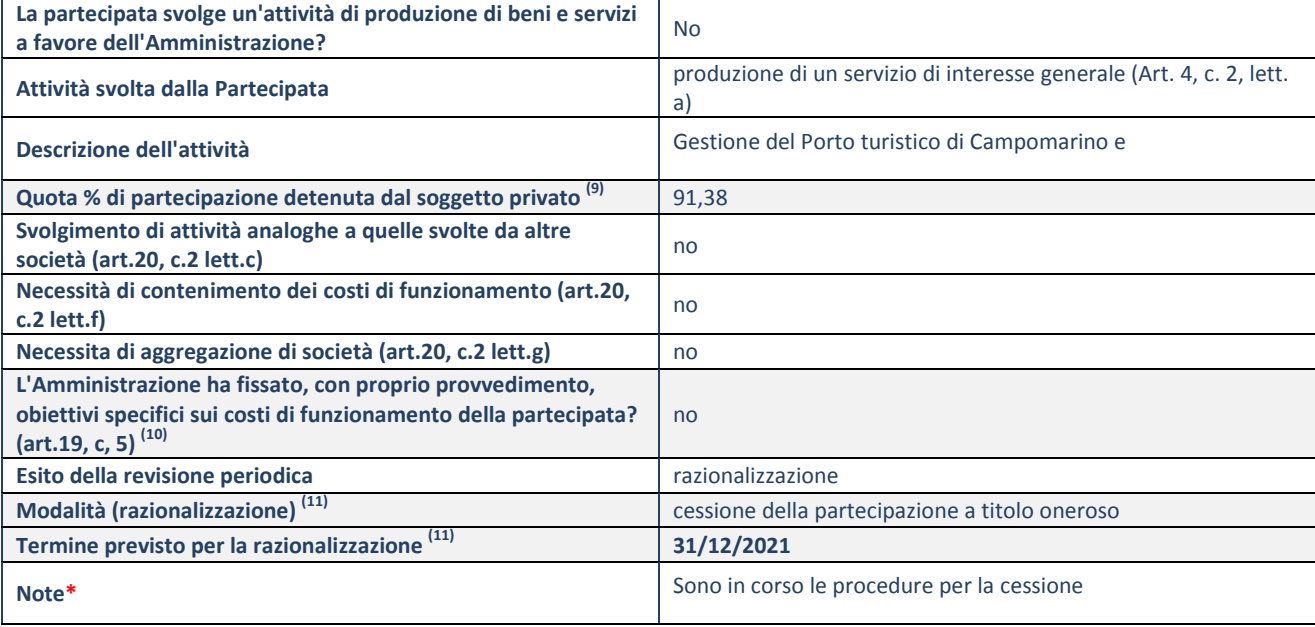

(31) Compilare il campo se "Attività svolta dalla Partecipata" precedentemente selezionata è "realizzazione e gestione di opera pubblica ovvero organizzazione e gestione di servizio di interesse generale tramite PPP (Art.4, c.2, lett.c)".

(32) Compilare il campo se "Tipo di controllo" è stato selezionato elemento diverso da "nessuno".

(33) Campo obbligatorio se per "Esito della revisione periodica" è stato selezionato "Razionalizzazione".

**\***Campo con compilazione facoltativa.